Документ подписан простой электронной подписью Информация о владельце: ФИО: Смирнов Сергей Николаевич

Должность: врио ректора Дата подписания: 20.06.2024 10:08:24 Уникальный программный ключ: Уникальный программный ключ: ФГБОУ ВО «Тверской государственный университет» 69e375c64f7e975d4e8830e7b4fcc2ad1bf35f08

Утверждаю: Руководитель ООП: **ВЛЕСОМ.** Дудаков MATEMATHOR 2023 года УНИВЕРСИТЕТ

# Рабочая программа дисциплины (с аннотацией) СИСТЕМЫ ТЕХНИЧЕСКОГО ЗРЕНИЯ

Направление подготовки

15.03.06 МЕХАТРОНИКА И РОБОТОТЕХНИКА

Профиль подготовки

Интеллектуальное управление в мехатронных и робототехнических системах

Для студентов 3-го курса

Форма обучения - очная

Составитель:

к.ф.-м.н. М.Ю. Кудряшов

Тверь, 2023

### **I. Аннотация**

### **1. Цели и задачи дисциплины:**

Целью освоения дисциплины является:

Освоить базовые принципы построения системы технического зрения.

Задачами освоения дисциплины являются:

Познакомить обучающихся с архитектурой системы технического зрения. Освоить базовые методы обработки изображения. Научиться самостоятельно решать задачи, связанные с техническим зрением.

 **2. Место дисциплины в структуре ООП:** .Дисциплина относится к разделу 5 «Дисциплины профиля подготовки» части, формируемой участниками образовательных отношений Блока 1.

Предварительные знания и навыки:

Основой для освоения дисциплины являются знания, получаемые в рамках дисциплины «Практикум на ЭВМ 1», «Практикум на ЭВМ 2», «Теоретические основы информатики», «Методы программирования», «Дискретная математика», «Алгоритмы и анализ сложности», «Физика», «Математический анализ», «Дифференциальные уравнения», «Комплексный анализ».

Дальнейшее использование:

Полученные в ходе изучения дисциплины знания используются в научноисследовательской работе, учебной и производственной практике, при подготовке выпускной квалификационной работы.

**3. Объем дисциплины:** 3 зачетных единиц, 108 академических часов, **в том числе:**

**контактная аудиторная работа:** лекции 30 часов, в т. ч. практическая подготовка 0 часов, лабораторные работы 15 часов, в т. ч. практическая подготовка 0 часов;

**контактная внеаудиторная работа:** контроль самостоятельной работы 0, в том числе курсовая работа 0 часов;

**самостоятельная работа: 63** часа, в том числе контроль 0 часа.

 **4. Планируемые результаты обучения по дисциплине, соотнесенных с планируемыми результатами освоения образовательной программы**

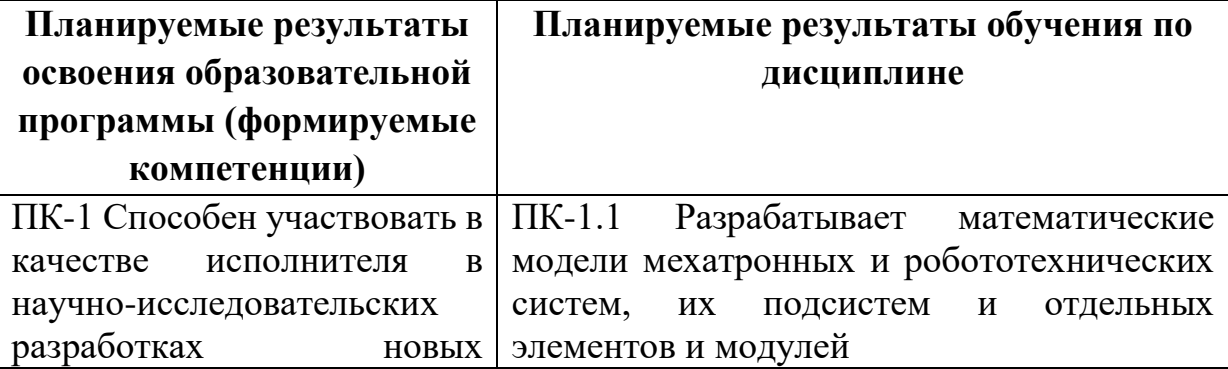

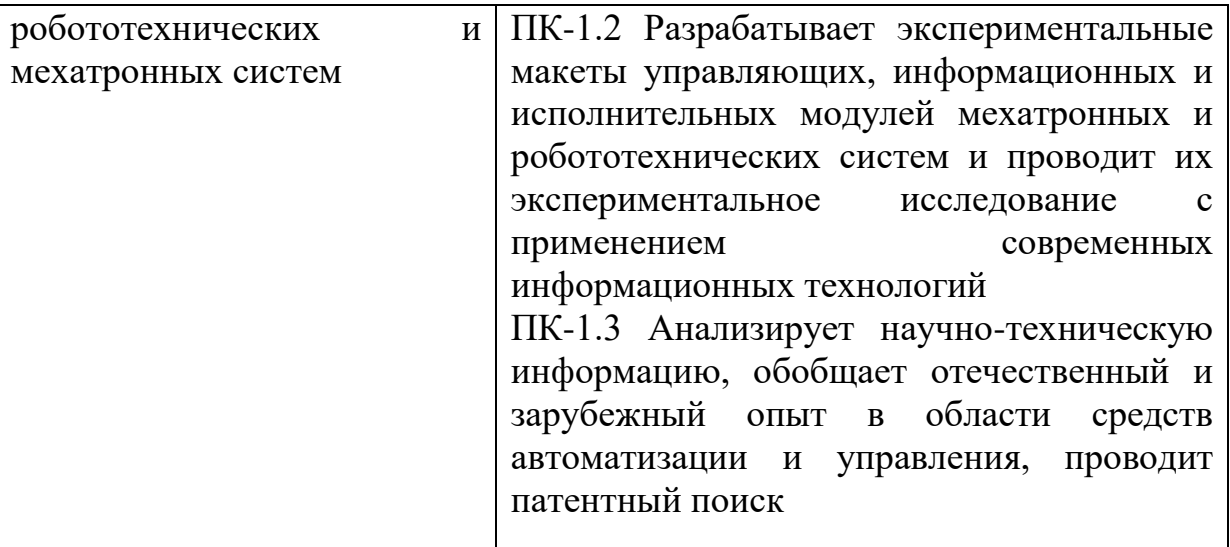

5. **Форма промежуточной аттестации:** зачет, 5 семестр

 **6. Язык преподавания** русский**.**

**II. Содержание дисциплины, структурированное по темам (разделам) с указанием отведенного на них количества академических часов и видов учебных занятий**

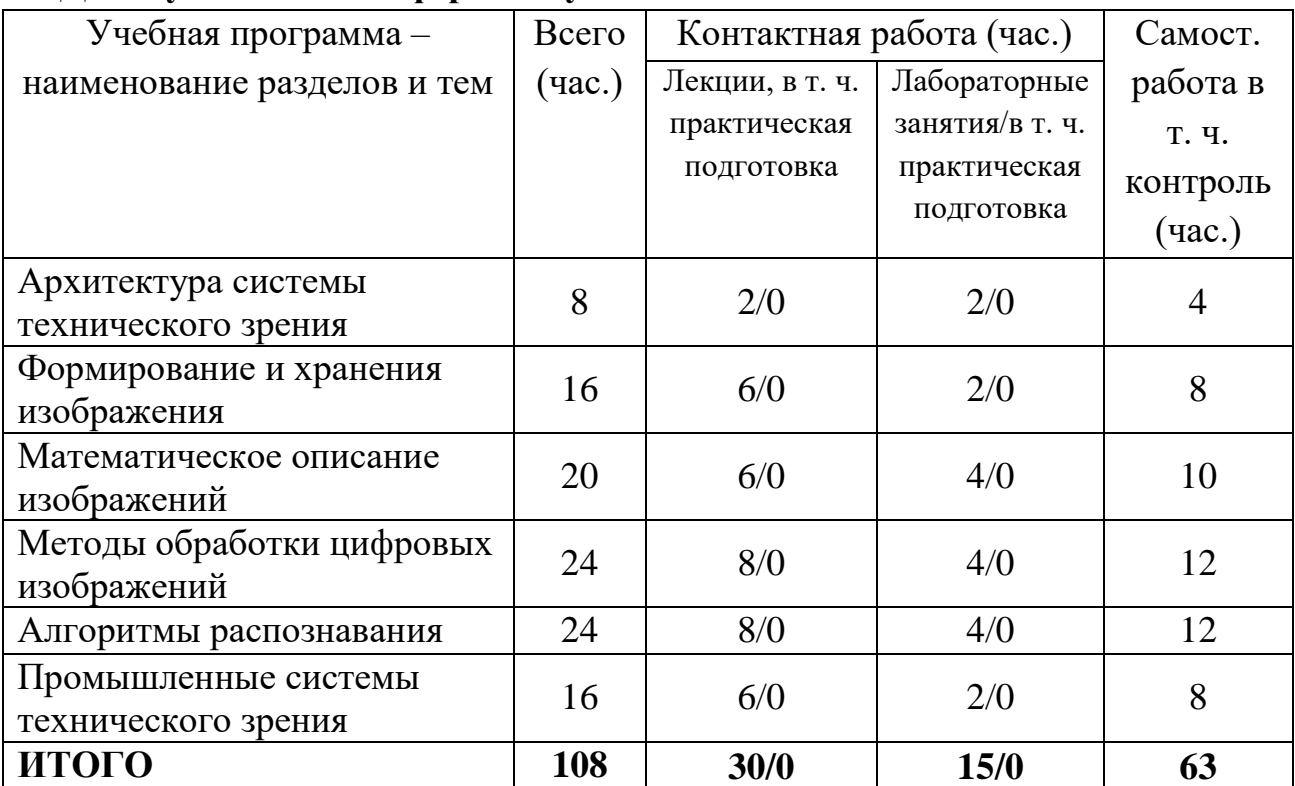

**1. Для студентов очной формы обучения**

### **III. Образовательные технологии**

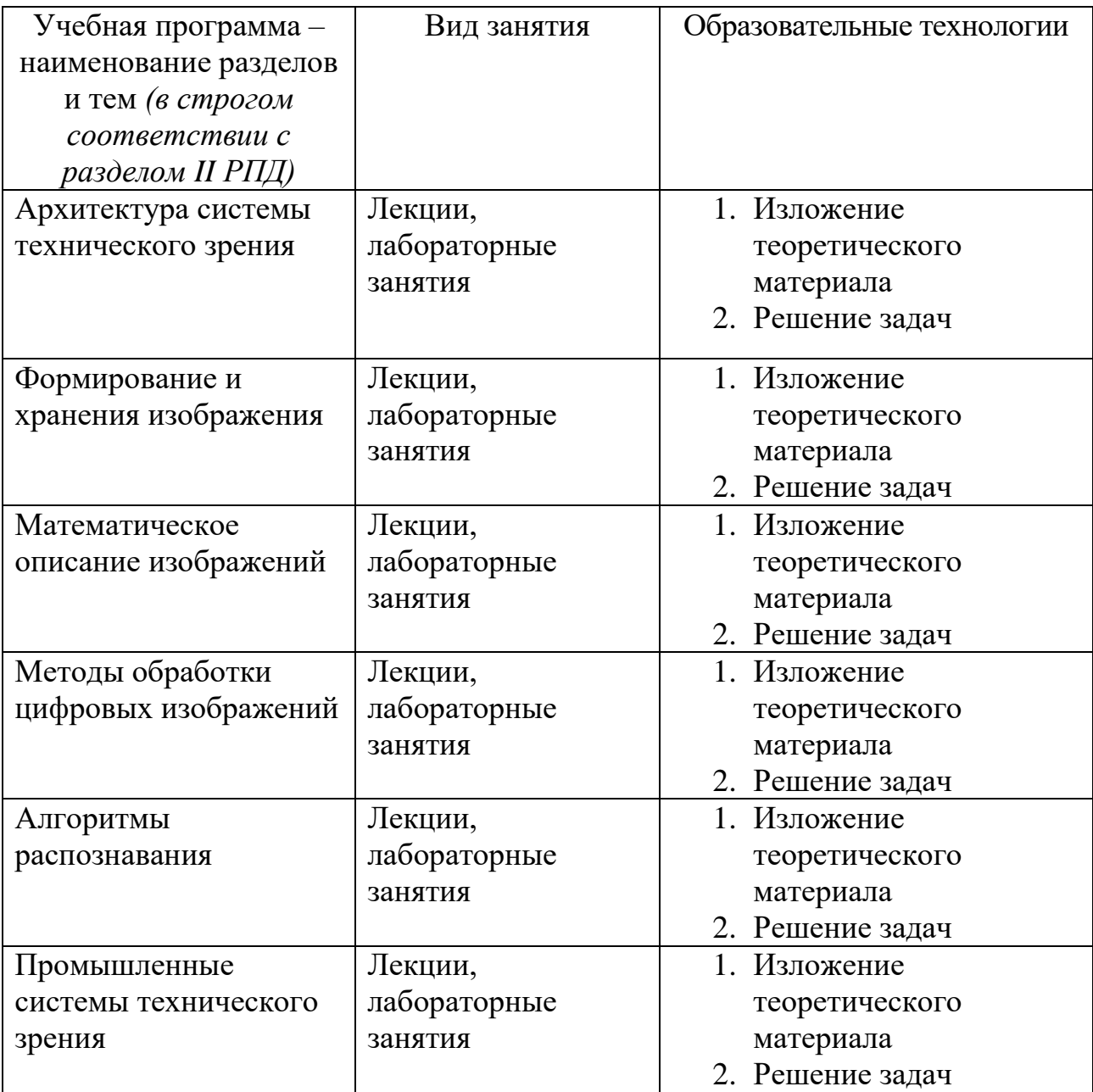

Преподавание учебной дисциплины строится на сочетании лекций, практических занятий и различных форм самостоятельной работы студентов. В процессе освоения дисциплины используются следующие образовательные технологии, способы и методы формирования компетенций: традиционные лекции, лабораторные занятия в компьютерных классах, выполнение индивидуальных заданий в рамках самостоятельной работы. Дисциплина предусматривает выполнение контрольных работ, письменных

домашних заданий.

**IV. Фонд оценочных средств для проведения промежуточной аттестации обучающихся по дисциплине**

**1. Типовые контрольные задания для проверки уровня сформированности компетенции** 

**ПК-1 Способен участвовать в качестве исполнителя в научноисследовательских разработках новых робототехнических и мехатронных систем**

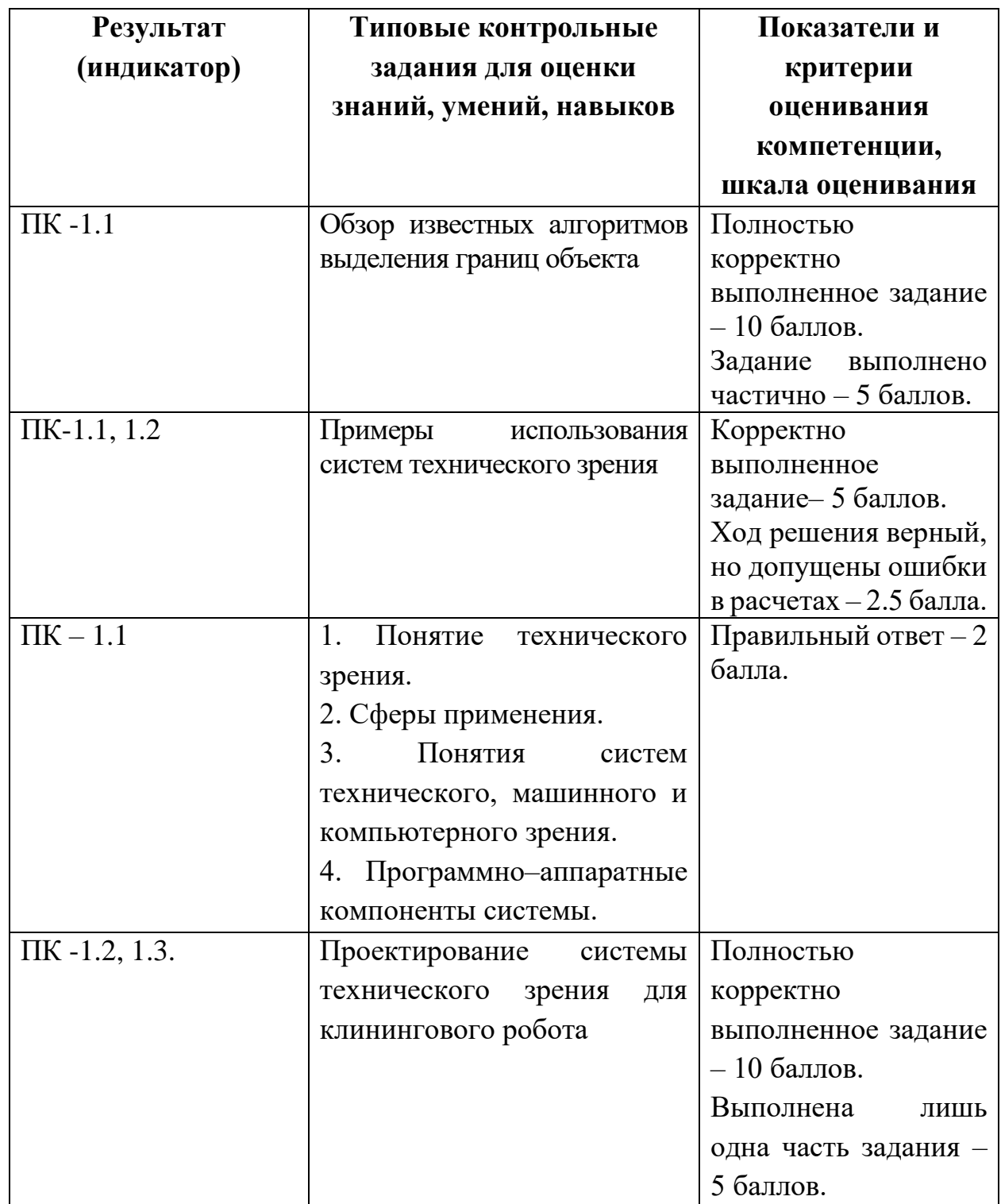

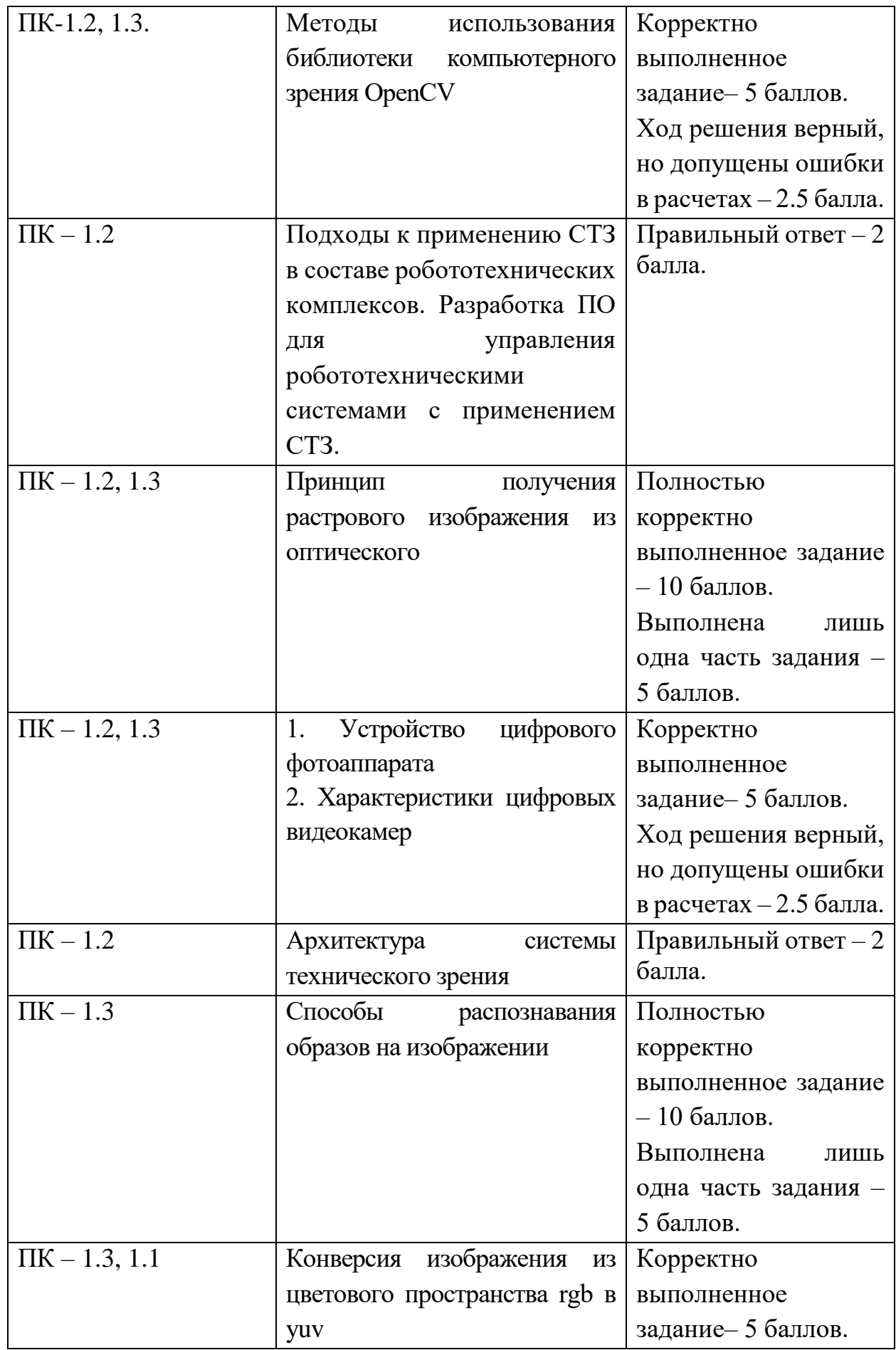

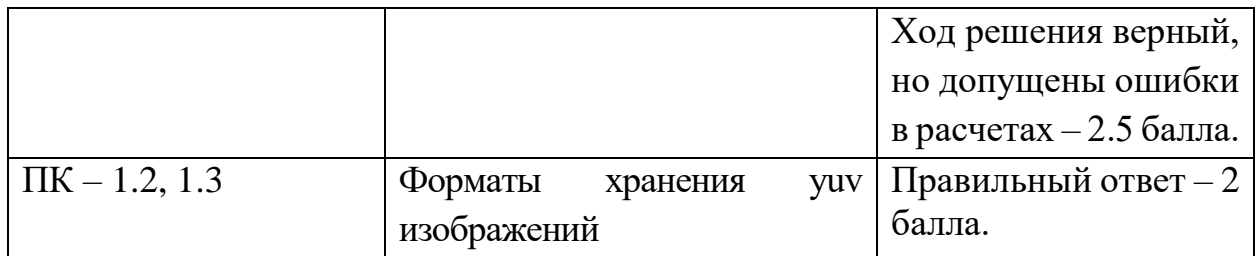

 Важной составляющей данного раздела РПД являются требования к рейтинг-контролю с указанием баллов, распределенных между модулями и видами работы обучающихся.

Максимальная сумма баллов по учебной дисциплине, заканчивающейся зачетом, по итогам семестра составляет 100 баллов (50 баллов - 1-й модуль и 50 баллов - 2-й модуль).

Студенту, набравшему 40 баллов и выше по итогам работы в семестре, в экзаменационной ведомости и зачетной книжке выставляется оценка «зачтено». Студент, набравший до 39 баллов включительно, сдает зачет.

Распределение баллов по модулям устанавливается преподавателем и может корректироваться.

#### **V. Учебно-методическое и информационное обеспечение дисциплины**

а) Основная литература:

- 1. Разработка мультимедийных приложений с использованием библиотек OpenCV и IPP: курс / А. Бовырин, П. Дружков, В. Ерухимов и др. - 2-е изд., исправ. - М.: Национальный Открытый Университет «ИНТУИТ», 2016. - 516 с.: ил. - Библиогр. в кн.; То же [Электронный ресурс]. - URL: [http://biblioclub.ru/index.php?page=book&id=429192.](http://biblioclub.ru/index.php?page=book&id=429192)
- 2. Павлов, С.И. Системы искусственного интеллекта: учебное пособие / С.И. Павлов. - Томск: Томский государственный университет систем управления и радиоэлектроники, 2011. - Ч. 2. - 194 с. - ISBN 978-5-4332- 0014-2; То же [Электронный ресурс]. - URL: [http://biblioclub.ru/index.php?page=book&id=208939.](http://biblioclub.ru/index.php?page=book&id=208939)
- 3. Рафаэл Гонсалес Цифровая обработка изображений [Электронный ресурс]/ Рафаэл Гонсалес, Ричард Вудс– Электрон. текстовые данные.– М.: Техносфера, 2012.– 1104 c.– Режим доступа: [http://www.iprbookshop.ru/26905.](http://www.iprbookshop.ru/26905) – ЭБС «IPRbooks»
- б) Дополнительная литература
	- 1. Шапиро, Л. Компьютерное зрение / Л. Шапиро, Д. Стокман ; под редакцией С. М. Соколова ; перевод с английского А. А. Богуславского. — 3-е изд. — Москва : Лаборатория знаний, 2015. — 763 с. — ISBN 978-5-9963-3003-4. — Текст : электронный // Электронно-библиотечная система «Лань» : [сайт]. — URL: https://e.lanbook.com/book/84096 (дата обращения: 02.08.2019).

# 2) Программное обеспечение

 $\overline{\phantom{a}}$ 

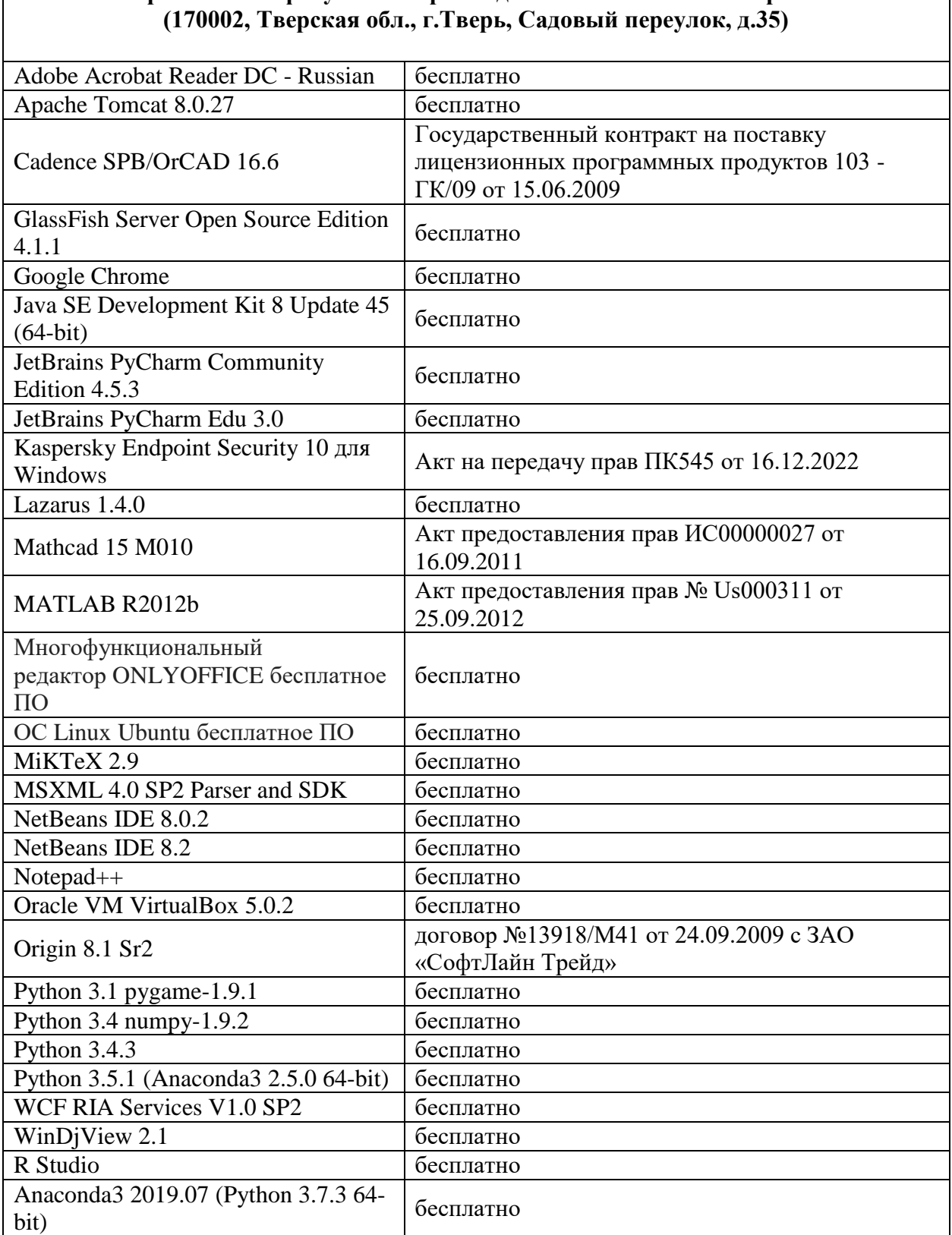

**Компьютерный класс факультета прикладной математики и кибернетики № 4б**

3) Современные профессиональные базы данных и информационные справочные системы

1. **ЭБС «ZNANIUM.COM»** [www.znanium.com](http://www.znanium.com/);

### 2. **ЭБС «Университетская библиотека онлайн»** [https://biblioclub.ru/;](https://biblioclub.ru/)

#### 3. **ЭБС «Лань»** [http://e.lanbook.com.](http://e.lanbook.com/)

4) Перечень ресурсов информационно-телекоммуникационной сети «Интернет», необходимых для освоения дисциплины Интернет-университет [http://www.intuit.ru](http://www.intuit.ru/)

### **VI. Методические материалы для обучающихся по освоению дисциплины 1. Типовые задания для практических занятий, домашней работы и рейтингового контроля**

- Архитектура программно-аппаратной реализации системы технического зрения для определения геометрических размеров;
- Конверсия из цветового пространства RGB в YUV;
- Изучение основных этапов обработки детектором границ "Canny";
- Подбор параметров сглаживания фильтра Гаусса и нижнего порога фильтрации;
- Определение радиуса окружностей и их положения относительно детали.

#### **2. Правила прохождения промежуточной аттестации**

Для успешной сдачи зачета студент должен:

- Успешно сдать промежуточный контроль, представляющий собой две контрольные работы по тематике упражнений, перечисленных выше.
- Ответить на устные вопросы и решить ряд письменных упражнений (в ходе зачета) по тематике учебной программы.

#### **3. Примерный список вопросов на зачет**

- Архитектура системы технического зрения;
- Устройство цифрового фотоаппарата;
- Характеристики цифровых видеокамер;
- Принцип получения растрового изображения из оптического;
- Цветовая модель .rgb;
- Виды светочувствительных матриц и их характеристики;
- Принцип действия ПЗУ;
- Виды памяти и их характеристики;
- Основные цифровые форматы хранения растрового изображения;
- Сжатие изображений без потерь;
- Сжатие изображений с потерями;
- Растровая графика. Отображение изображения на мониторе;
- Векторная графика. Алгоритм Брезенхема (прямая и окружность);
- Альфа смешивание;
- Цветовая модель yuv;
- Форматы хранения yuv изображений;
- Конверсия изображения из цветового пространства rgb в yuv;
- Существующие методы выделения границ и их принцип;
- Принцип работы оператора Собеля;
- Основные этапы алгоритма детектора границ "Canny";
- Преобразование Хафа для поиска прямых и окружностей;
- Библиотека компьютерного зрения OpenCV;
- Калибровка масштаба для определения геометрических размеров объекта;
- Примеры использования систем технического зрения;

## **4. Вопросы для самостоятельного изучения**

- Способы распознавания образов на изображении;
- Базовые законы оптики;
- Обзор известных алгоритмов выделения границ объекта;
- Выделение отверстий в частных случаях (зинкованные, несквозные).

# **5. Примерные темы для домашнего задания**

- Проектирование системы технического зрения для контроля качества изготовления деталей корпусной мебели.
- Проектирование системы технического зрения для интеллектуального регулирования движения.
- Проектирование системы технического зрения для контроля качества монтажа печатных плат.
- Проектирование системы технического зрения для беспилотного автомобиля.
- Проектирование системы технического зрения для служб охраны и безопасности.
- Проектирование системы технического зрения для беспилотного летательного аппарата.
- Проектирование системы технического зрения для клинингового робота.
- Проектирование электронного поводыря.

# **6. Методические рекомендации по организации самостоятельной работы**

Организуя свою учебную работу, студенты должны, во-первых, выявить рекомендуемый режим и характер учебной работы по изучению теоретического курса, практическому применению изученного материала, по выполнению заданий для самостоятельной работы, по использованию информационных технологий и т.д. Во-вторых, ознакомиться с указанным в методическом материале по дисциплине перечнем учебно-методических изданий, рекомендуемых студентам для подготовки к занятиям и выполнения самостоятельной работы, а также с методическими материалами на бумажных и/или электронных носителях, выпущенных кафедрой своими силами и предоставляемые студентам во время занятий.

Самостоятельная работа студентов, предусмотренная учебным планом, должна соответствовать более глубокому усвоению изучаемого курса, формировать навыки исследовательской работы и ориентировать студентов на умение применять теоретические знания на практике.

*1. Работа с учебными пособиями.*

Для полноценного усвоения курса студент должен, прежде всего, овладеть основными понятиями этой дисциплины. Необходимо усвоить определения и понятия, уметь приводить их точные формулировки, приводить примеры объектов, удовлетворяющих этому определению. Кроме того, необходимо знать круг фактов, связанных с данным понятием. Требуется также знать связи между понятиями, уметь устанавливать соотношения между классами объектов, описываемых различными понятиями.

*2. Самостоятельное изучение тем.* 

Самостоятельная работа студента является важным видом деятельности, позволяющим хорошо усвоить изучаемый предмет и одним из условий достижения необходимого качества подготовки и профессиональной переподготовки специалистов. Она предполагает самостоятельное изучение студентом рекомендованной учебно-методической литературы, различных справочных материалов, написание рефератов, выступление с докладом, подготовку к лекционным и практическим занятиям, подготовку к зачёту и экзамену.

*3. Подготовка к практическим занятиям.* 

При подготовке к практическим занятиям студентам рекомендуется следовать методическим рекомендациям по работе с учебными пособиями, приведенным выше.

*4. Составление конспектов.*

В конспекте отражены основные понятия темы. Для наглядности и удобства запоминания используются схемы и таблицы.

*5. Подготовка к зачету / экзамену.* 

При подготовке к зачету / экзамену студенты должны использовать как самостоятельно подготовленные конспекты, так и материалы, полученные в ходе лекций. Для получения зачета по дисциплине необходимо набрать минимум 50 баллов в течение семестра (минимальная оценка – удовлетворительно), в противном случае зачет считается не сданным. Экзамен студенты могут сдавать в виде теста, письменной контрольной работы или устного ответа по вопросам, представленным в данной программе. Для получения положительной оценки на экзамене необходимо продемонстрировать знания, не ниже базового (минимального) уровня. Процедура оценивания знаний, умений, владений (умений применять) и (или) опыта деятельности обучающихся по дисциплине производится в рамках балльно-рейтинговой системы, включая рубежную и текущую аттестации. Согласно подходам балльно-рейтинговой системы в рамках оценки знаний, умений, владений (умений применять) и (или) опыта деятельности дисциплины установлены следующие аспекты.

Содержание учебной дисциплины в рамках одного семестра делится на два модуля (периода обучения). По окончании модуля (периода обучения) осуществляется рейтинговый контроль успеваемости знаний студентов.

Сроки проведения рейтингового контроля:

осенний семестр – I рейтинговый контроль успеваемости проводится на 8-9 учебной неделе по графику учебного процесса, II рейтинговый контроль успеваемости – две последние недели фактического завершения семестра по графику учебного процесса;

весенний семестр – I рейтинговый контроль успеваемости проводится на 31- 32 учебной неделе по графику учебного процесса, II рейтинговый контроль успеваемости – две последние недели фактического завершения семестра по графику учебного процесса.

Максимальное количество баллов, которое может быть получено в результате освоения дисциплины, составляет 100 баллов. Для дисциплин, заканчивающихся экзаменом, 60 баллов отводится на текущий контроль (например, по 30 баллов на каждый модуль) и 40 баллов на промежуточную аттестацию. Для дисциплин, заканчивающихся зачетом, общее количество баллов делится между первым и вторым модулями (например, по 50 баллов на каждый модуль).

Максимальная сумма рейтинговых баллов по учебной дисциплине, заканчивающейся экзаменом, по итогам промежуточной аттестации составляет 40 баллов.

Студент, набравший от 20 до 49 баллов включительно, сдает экзамен. Студенту, набравшему менее 20 баллов, в экзаменационной ведомости ставится оценка «неудовлетворительно». Применяется следующая шкала перевода баллов в оценки: от 50 до 69 – удовлетворительно, от 70 до 84 – хорошо, от 85 и выше – отлично.

**VII. Материально-техническое обеспечение**

Для аудиторной работы

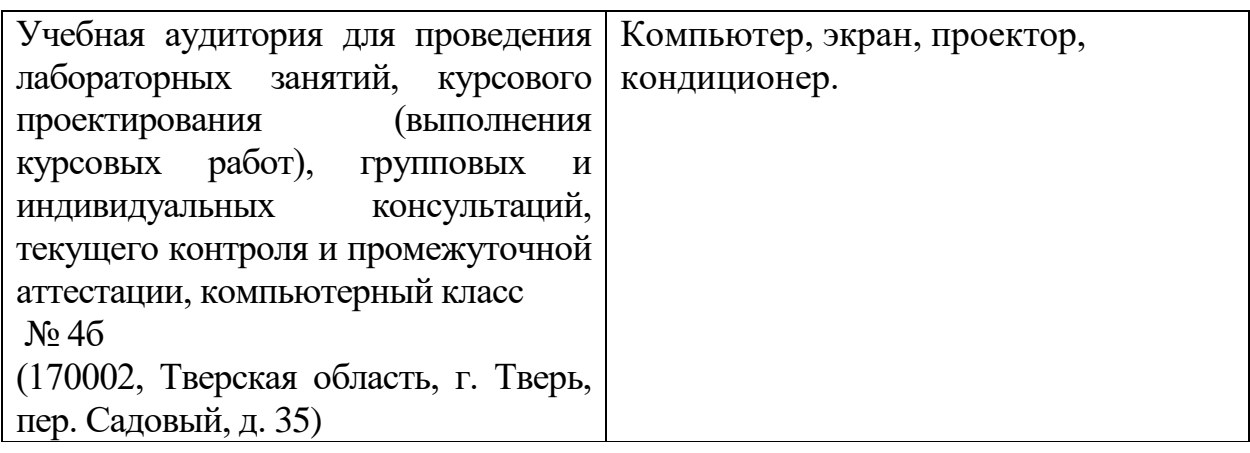

# Для самостоятельной работы

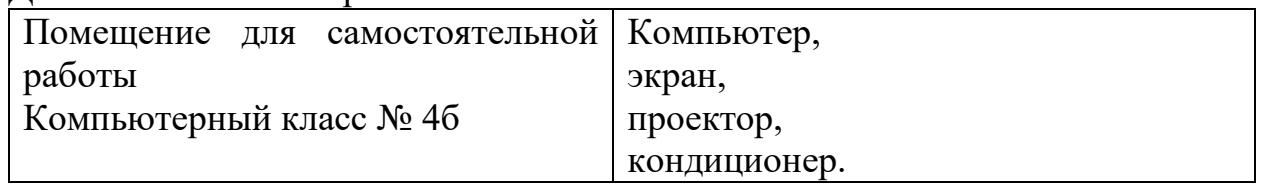

# **VIII. Сведения об обновлении рабочей программы дисциплины**

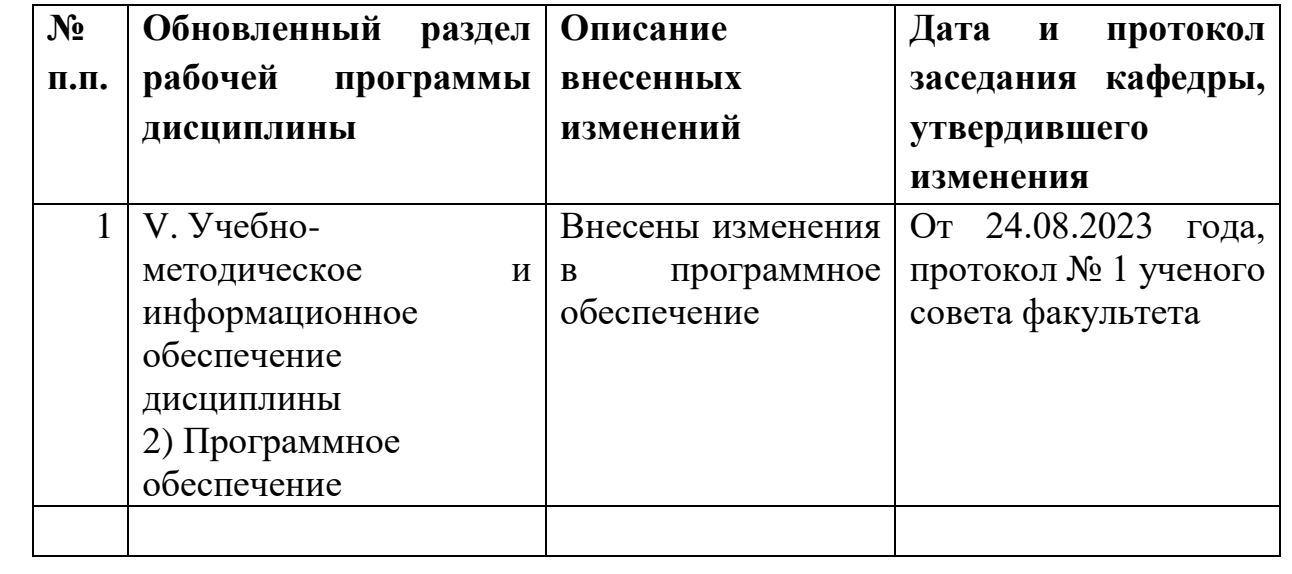